# Betriebssystem-Entwicklung mit Literate Programming

Foliensatz 11: Dateisysteme

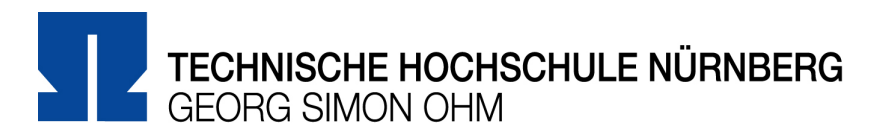

#### Wintersemester 2014/15

#### Hans-Georg Eßer

h.g.esser@cs.fau.de v1.1, 16.12.2014 http://ohm.hgesser.de/

Hans-Georg Eßer, TH Nürnberg BS-Entwicklung mit Literate Programming, WS 2014/15

## **Dateisysteme (1)**

- Frühe Betriebssysteme (CP/M, MS-DOS etc.):
	- ein einziges (logisches) Dateisystem, z. B. FAT
	- Support für wenige Gerätekategorien (z. B. nur Floppy-Laufwerke)
	- Code für Hardware-Zugriff und logische Behandlung des Dateisystems vermischt
- Moderne Betriebssysteme (Linux, Windows etc.):
	- virtuelles Dateisystem
	- getrennter Code für Hardware / Dateisysteme

## **Dateisysteme (2)**

- Ulix setzt Methoden moderner BS ein
	- unterste Ebene: Hardware, einzelne Sektoren lesen, Funktionen readsector hd(), writesector hd(), readsector fd(), writesector\_fd()
	- oberste Ebene: virtuelles Dateisystem, Dateien und Verzeichnisse manipulieren, Funktionen u\_open(), u\_read(), u\_write(), u\_lseek() etc.
	- Verbindungsstücke: Dateisystem-spezifische Funktionen, z. B. für Minix- oder FAT-Dateisystem

#### **Dateisysteme (3)**

- Ulix So setzen sich die Komponenten zusammen:
	- Geräte über Geräte-IDs unterscheidbar (DEV\_HDA, DEV\_HDB, DEV\_FD0, DEV\_FD1), prinzipiell erweiterbar
	- File-Deskriptoren (für offene Dateien)
		- global (für BS und alle Prozesse)
		- verwaltet jedes Dateisystem selbst
		- getrennte Gruppen je Gerät

#### **Ulix: VFS-Funktionen (1)**

int **u\_open** (char \*path, int oflag) { /\* *Variablen-Deklarationen ausgelassen* \*/

```
VFS-Pfad
                                         Pfad auf Gerät
 // check relative/absolute path
 if (*path != '/') relpath_to_abspath (path, abspath);
else strncpy (abspath, path, 256);
get dev and path (abspath, \leftarrow\overline{\text{8}}device, \overline{\text{8}}fs, \overline{\text{8}}localpath); <
 switch (fs) {
   case FS_MINIX: 
     fd = mx_open (device, localpath, oflag);
    if (fd == -1) return -1; // error
    else return (fs << 8) + fd;
   case FS_FAT: return -1; // not implemented
  case FS ERROR: return -1; // error
 }
```
}

#### **Ulix: VFS-Funktionen (2)**

#### **relpath\_to\_abspath** (path, abspath);

z. B.: \$PWD: /home/ulix/ path: Documents/beispiel.txt

abspath: /home/ulix/Documents/beispiel.txt

**get\_dev\_and\_path** (abspath, &device, &fs, &localpath);

z. B.: Mount: 2. Floppy (FD1) auf /mnt gemountet, Typ minix abspath: /mnt/tmp/beispiel.txt

> device: DEV\_FD1 (2. Floppy) fs: FS\_MINIX localpath: /tmp/beispiel.txt

**mx\_open** (device, localpath, oflag);

### **Ulix: VFS-Funktionen (3)**

- Die generische Funktion u open weiß also nichts über den Aufbau von Minix-, FAT- oder sonstigen Dateisystemen
- Aber: kann rausfinden, welches Gerät und welches Dateisystem verwendet wird, und dann die richtige spezifische open-Funktion (z. B. mx open) aufrufen

#### **Ulix: VFS-Funktionen (4)**

- Jedes Subsystem (Minix, FAT etc.) verwaltet eigene File Descriptors  $(0, 1, 2, ...)$
- Auf VFS-Ebene werden diese zusammengesetzt, global eindeutig, z. B.
	- Minix: FS MINIX = 1,
	- Minix-lokaler FD globaler FD
		- 0  $1 < 8 + 0 = 256 + 0 = 256$  $1 < 8 + 1 = 256 + 1 = 257$ 2  $1 < 8 + 2 = 256 + 2 = 258$  ...

### **Ulix: VFS-Funktionen (5)**

- Neben u open zum Öffnen einer Datei sind weitere Standardfunktionen verfügbar, etwa
- u\_read: aus Datei lesen
- u write: in Datei schreiben
- **u** lseek: an Position in Datei springen
- u close: Datei schließen
- u unlink: Datei löschen
- u mkdir: Verzeichnis erzeugen etc.

#### **Ulix: VFS-Funktionen (6)**

• Viele VFS-Funktionen haben einfachen Aufbau

```
int u read (int fd, void *buf, int nbyte) {
 if (fd < 0) return -1; // file not open
 int fs = fd \gg 8;int localfd = fd & \thetaxff;
  switch (fs) {
    case FS_MINIX: return mx_read (localfd, buf, nbyte);
   case FS FAT: return -1; // not implemented
   case FS ERROR: return -1; // error
 }
}
```
## **Minix-Dateisystem (1)**

#### **Klassisches Unix-Dateisystem**

- **Superblock:** enthält Verwaltungsinformationen über Datenträger
- **Inode:** Metadaten einer Datei (Größe, Datenblöcke, Zugriffsrechte etc.)
- **Inode-Bitmap:** speichert, welche Inodes verwendet / frei sind
- **Block-Bitmap:** speichert, welche Datenblöcke verwendet / frei sind

### **Minix-Dateisystem (2)**

- Inodes enthalten *keinen* Dateinamen
- **Verzeichnisse:** spezielle Dateien, die Zuordnungen der Form

Dateiname  $\rightarrow$  Inode-Nummer enthalten

## **Minix-Dateisystem (3)**

• Aufbau eines Minix-Dateisystems

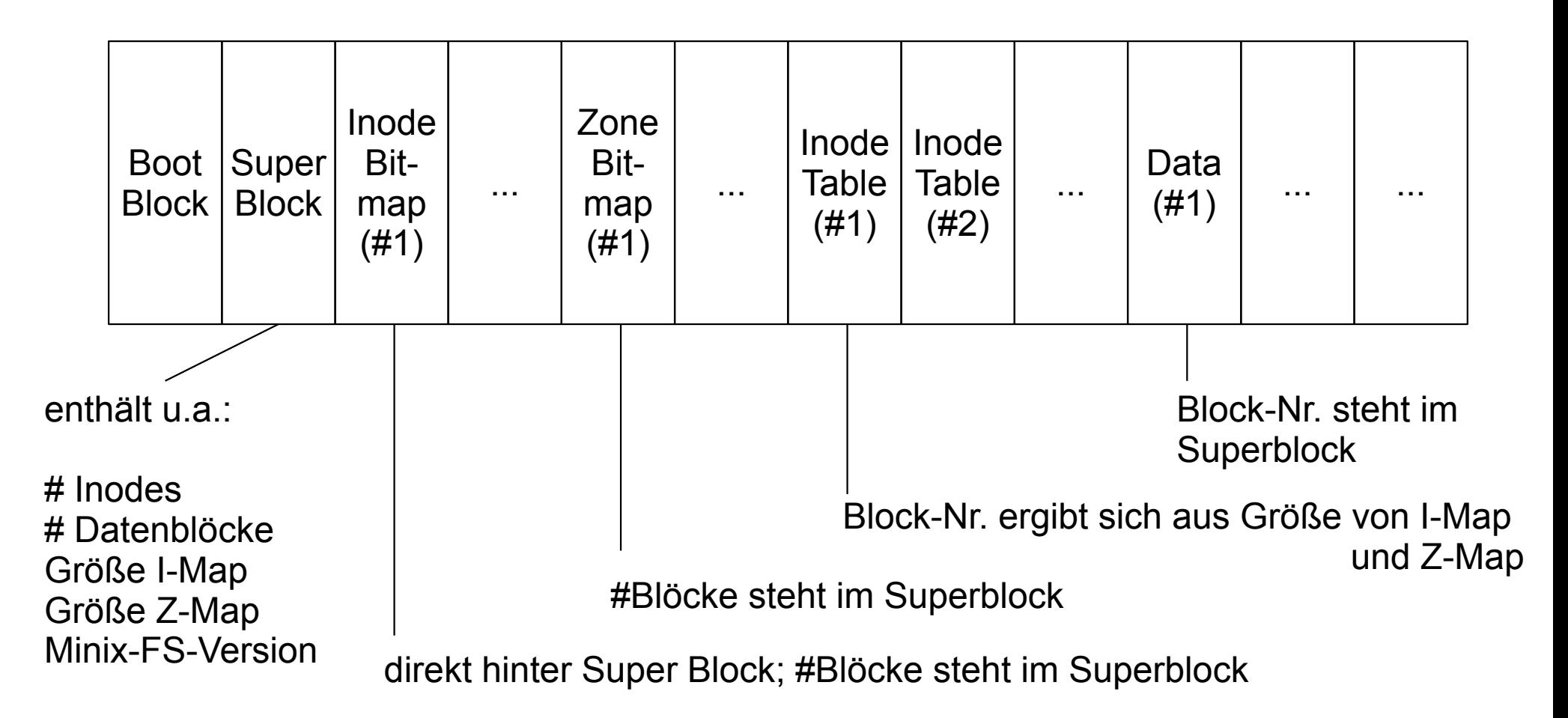

## **Minix-Dateisystem (4)**

- Minix-spezifische Funktionen (mx \*) verstehen den logischen Aufbau des Minix-FS
- Auf unterster Ebene werden schließlich einzelne 1-KB-Blöcke vom Datenträger angefordert:
- Aufruf von readblock (device, block, buf)
- readblock kann dann passende Geräte-spezifische Funktion aufrufen, z. B. readblock\_hd oder readblock\_fd

#### **Blöcke lesen**

- Beispiel readblock:
- Drei Geräte-Klassen (HD, FD, "Serial Disk")

```
void readblock (int device, int blockno, char* buffer) {
unsigned char major = device >> 8; \qquad // obere \, 8 Bits
 unsigned char minor = device & 0xFF; // untere 8 Bits
   switch (major) {
     case MAJOR_HD: readblock_hd (minor/64, blockno, buffer);
                         break;
    case MAJOR FD: readblock fd (minor, blockno, buffer);
                         break;
     case MAJOR_RAM: break; // not implemented
     case MAJOR_SERIAL: readblock_serial ( blockno, buffer); 
                         break;
     default: break;
 }
}
                                  DEV HDA = 0x300 \rightarrow major = 3, minor = 0
                                  DEV HDB = 0x340 \rightarrow major = 3, minor = 0x40DEV_FD0 = 0x200 \rightarrow major = 2, minor = 0
                                  DEV FD1 = 0x201 \rightarrow major = 2, minor = 1
```
#### **Datentransfers**

- Zugriff auf Datenträger immer nach gleichem Muster, Beispiel Lese-Operation:
	- gewünschte Blocknummer, Datenpuffer und Transferrichtung geeignet kodieren
	- Kommando mit outport-Befehlen an Controller schicken
	- schlafen legen (nach Abschluss kommt Interrupt)
	- *falls DMA*: alles schon fertig
	- *falls nicht DMA*: Daten aus Controller-Speicher kopieren (inport)

#### **Beispiel: Auf Platte schreiben**

void **writesector\_hd** (int hd, int sector, char\* buffer) { hd direction = HD OP WRITE;

```
 outportb (IO_IDE_DISKSEL, 0xe0 | (hd<<4)); // select disk
    outportb (IO_IDE_DEVCTRL, 0); // generate interrupt
   output (IO^TIDE^TSEC_CQUNT, 1); // one sector
   outportb (IO_IDE_SECTOR, sector & 0xff);
    outportb (IO_IDE_SECTOR+1, (sector >> 8) & 0xff);
   outportb (IO IDE SECTOR+2, (sector > 16) & 0xff);
   outportb (IO IDE SECTOR+3, ((sector >> 24) & 0x0f) | ((0xe + hd) << 4));
   outportb (IO IDE COMMAND, IDE CMD WRITE);
    inportb (IO_IDE_STATUS); // read status, ack irq
    repeat_outportsl (IO_IDE_DATA, buffer, HD_SECSIZE / 4);
 "\boldsymbol{\mathsf{C}}ontrollerm\mathbf \sigmagic
```

```
inportb (IO_IDE_STATUS); // read status, ack irq
while (hd_direction == HD_OP_WRITE) {}; // wait for completion
hd direction = HD_OP_NONE;
```
(stark vereinfacht, ohne Prozesse)

}

ر<br>تا

#### **Interrupt-Handler**

- Controller (HD oder FD) erzeugt einen Interrupt, wenn der Transfer abgeschlossen ist
	- **DMA:** Bei DMA ist der Interrupt das Signal dafür, dass der Transfer in den PC-Hauptspeicher abgeschlossen ist
	- **non-DMA:** Ansonsten liegen die Daten im internen Speicher des Controllers und müssen noch ausgelesen werden

#### **Interrupt-Handler (ohne DMA)**

```
void ide_handler (context_t *r) {
  switch (hd direction) {
     case HD_OP_READ: <disable interrupts>
                        // Daten vom Controller ins RAM kopieren
                       repeat_inportsl (IO_IDE_DATA, hd_buf,
                                         HD SECSIZE / 4);
                       hd direction = HD OP NONE;
                       break;
     case HD_OP_WRITE: <disable interrupts>
                        hd_direction = HD_OP_NONE;
                       break;
```

```
 // wartenden Prozess aufwecken
 <enable interrupts>
```
}